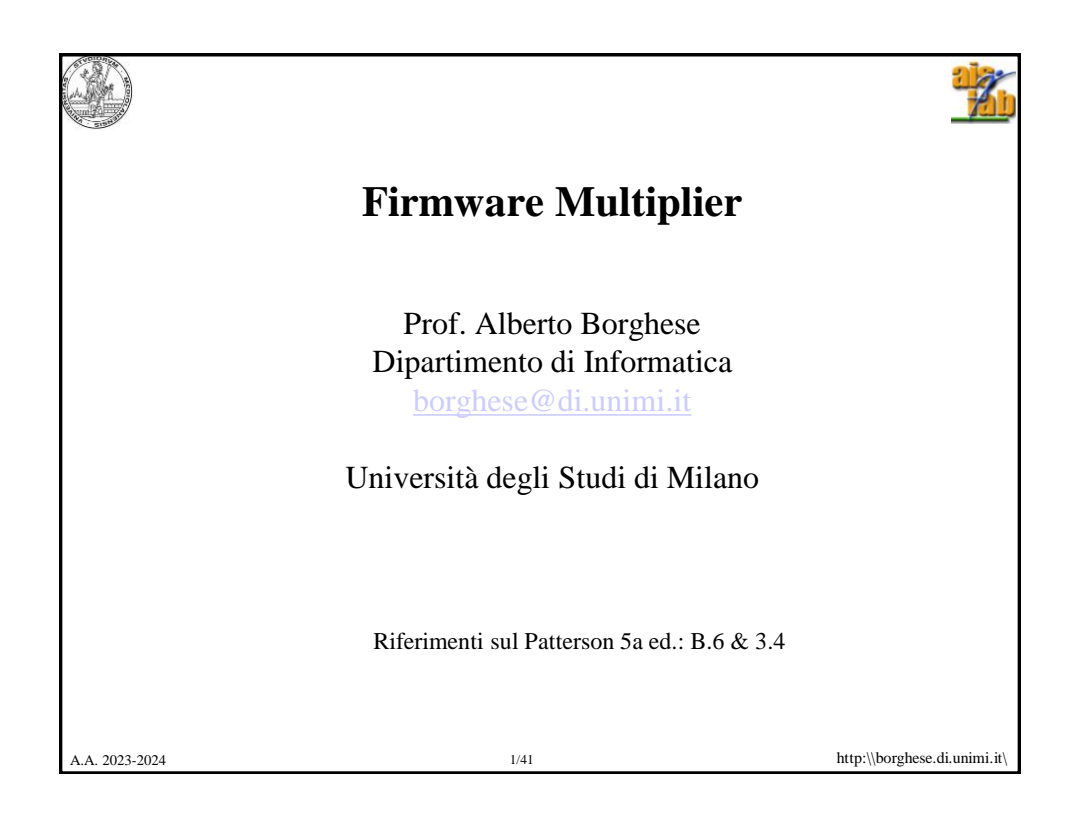

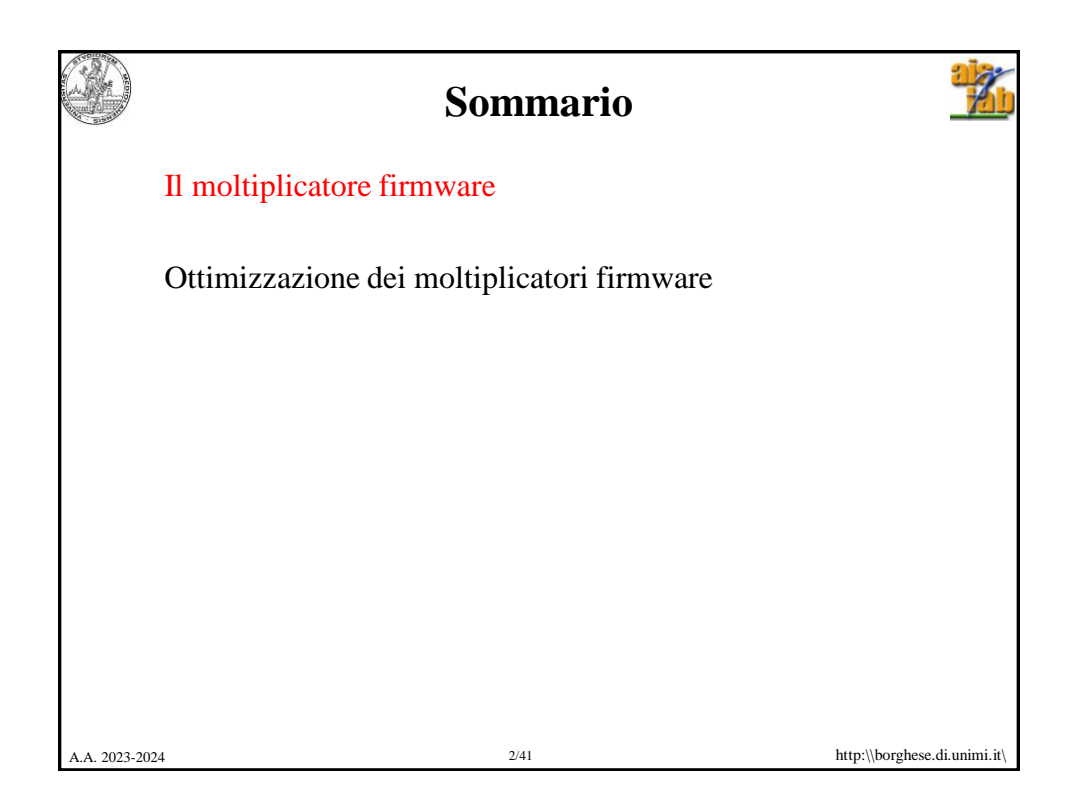

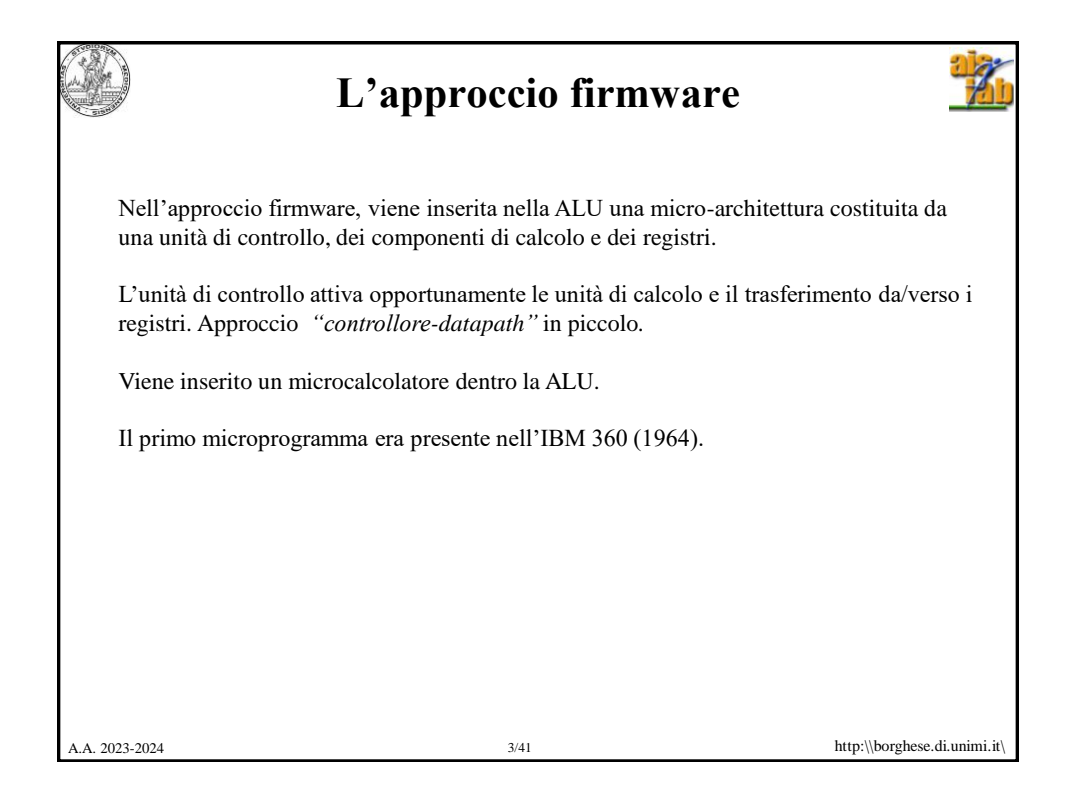

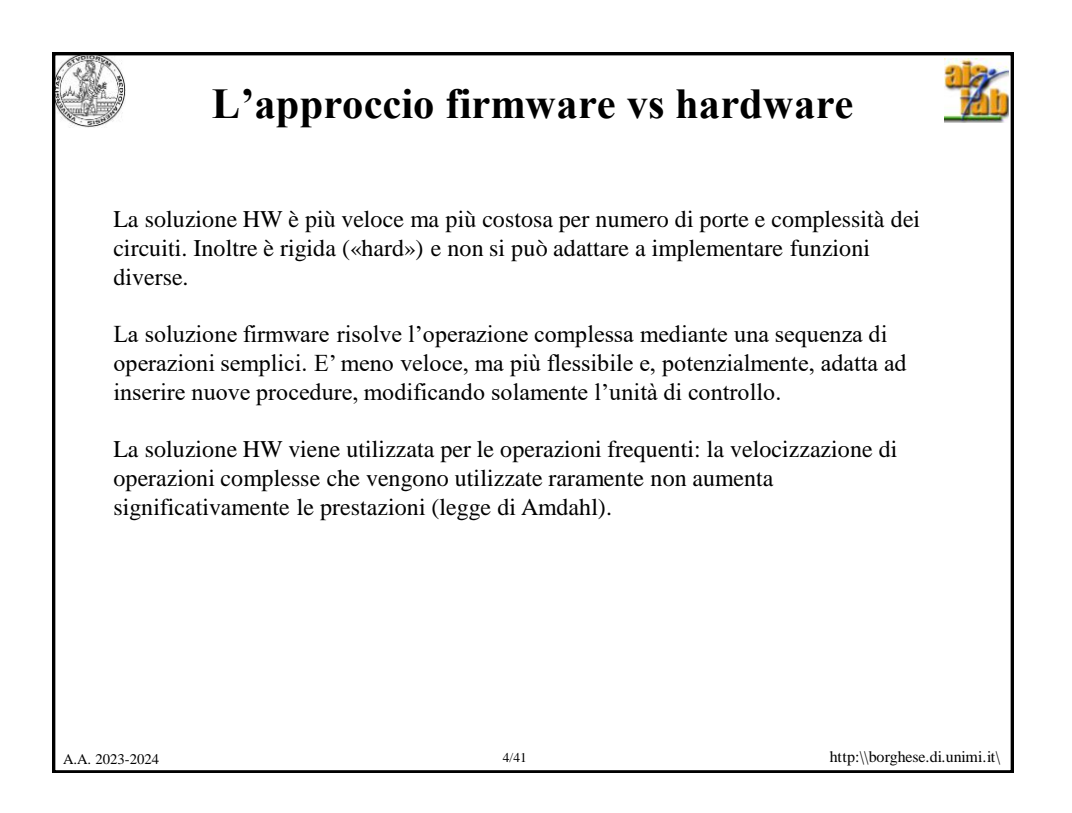

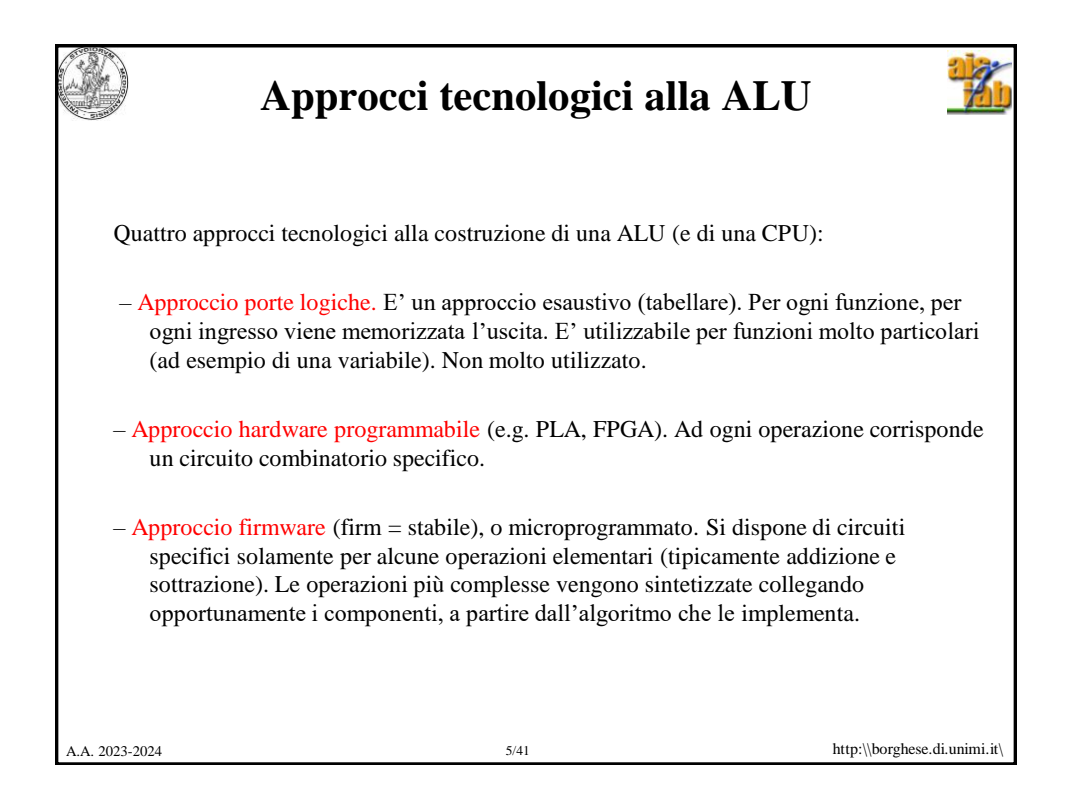

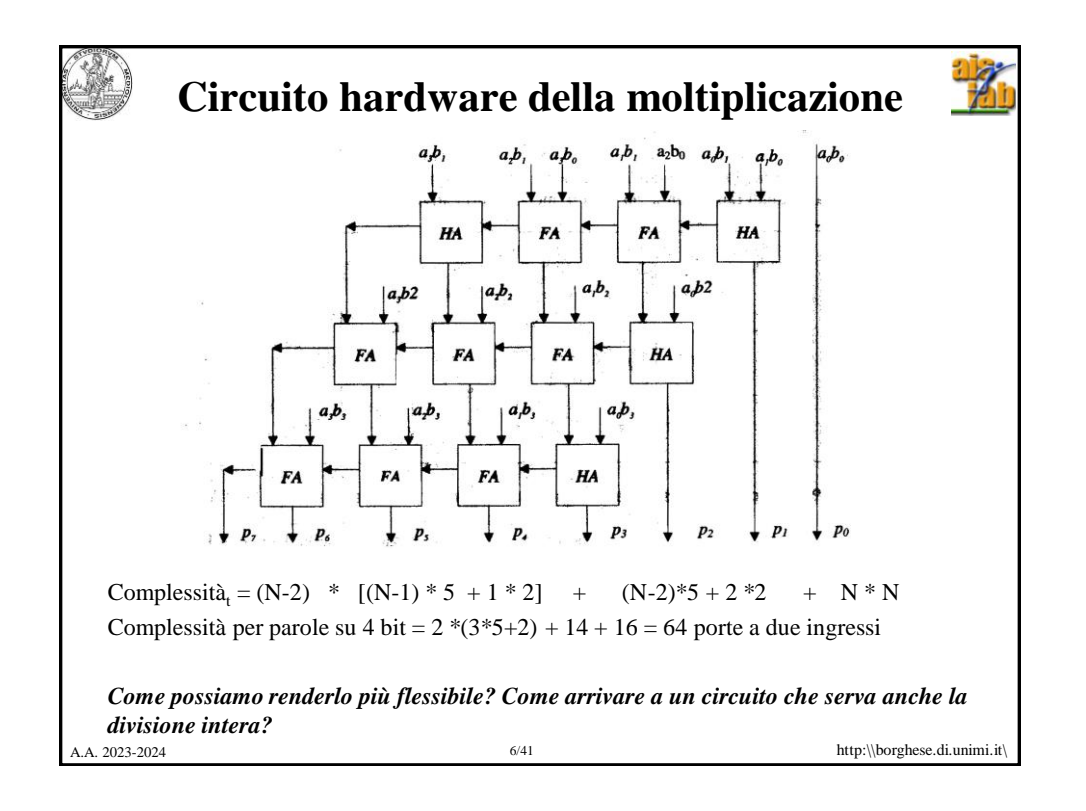

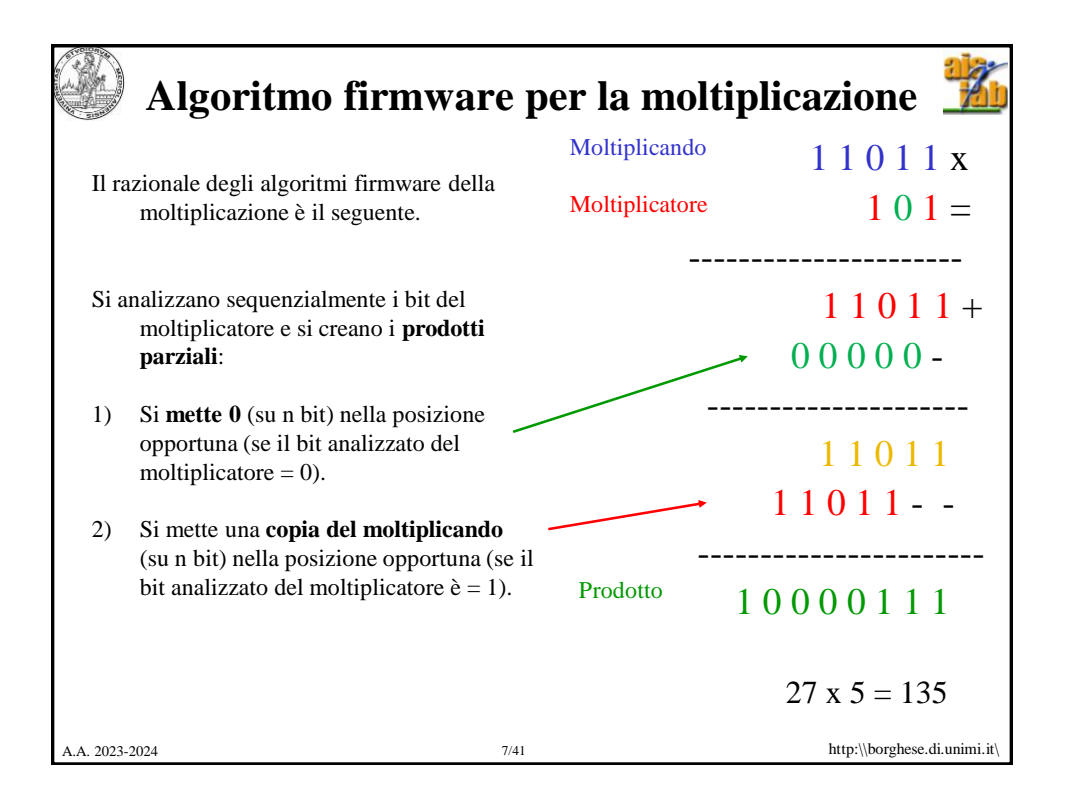

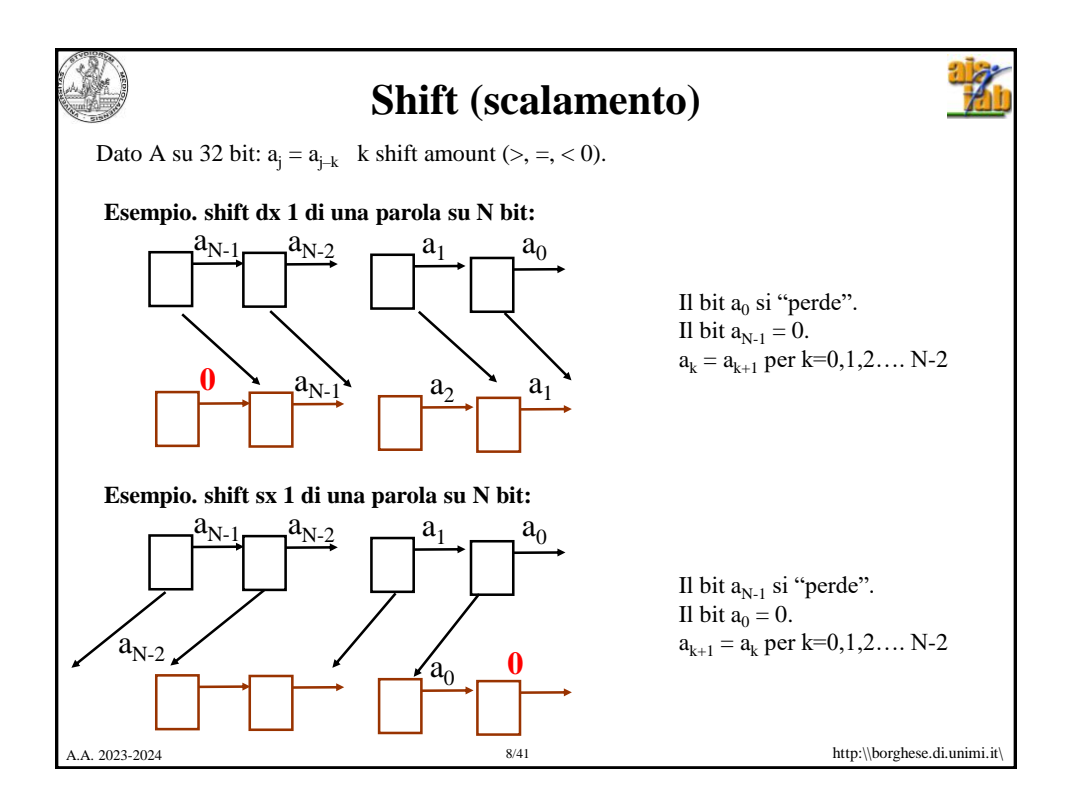

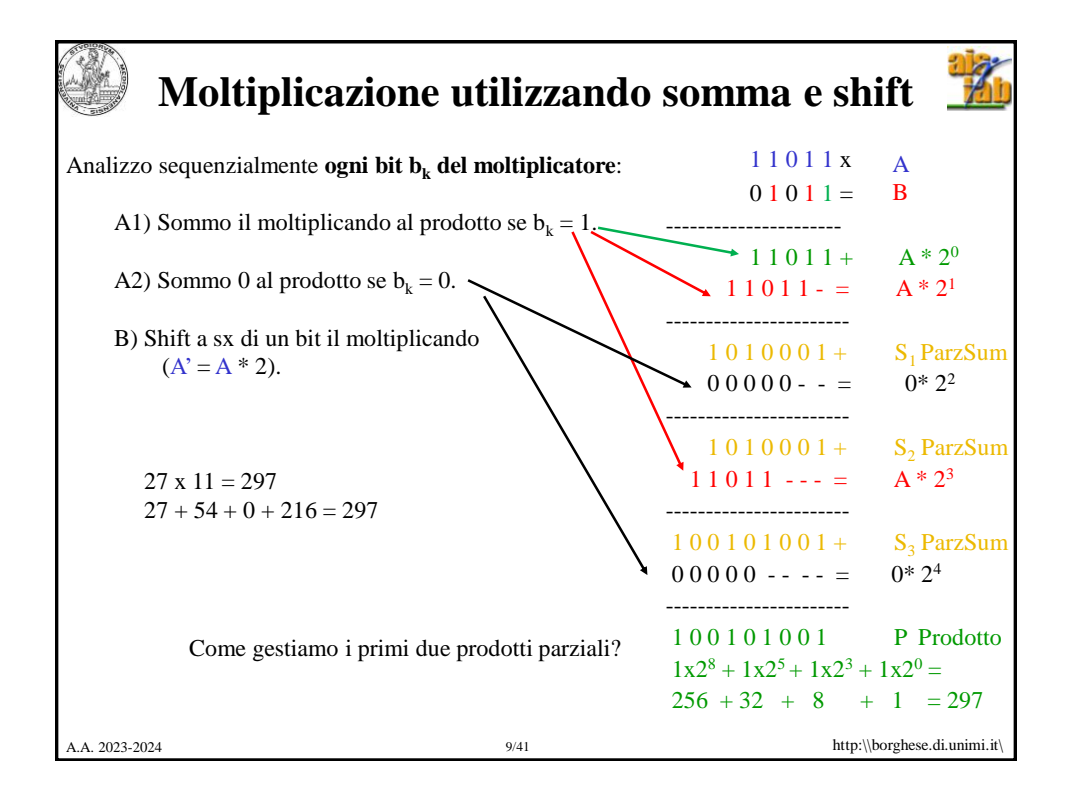

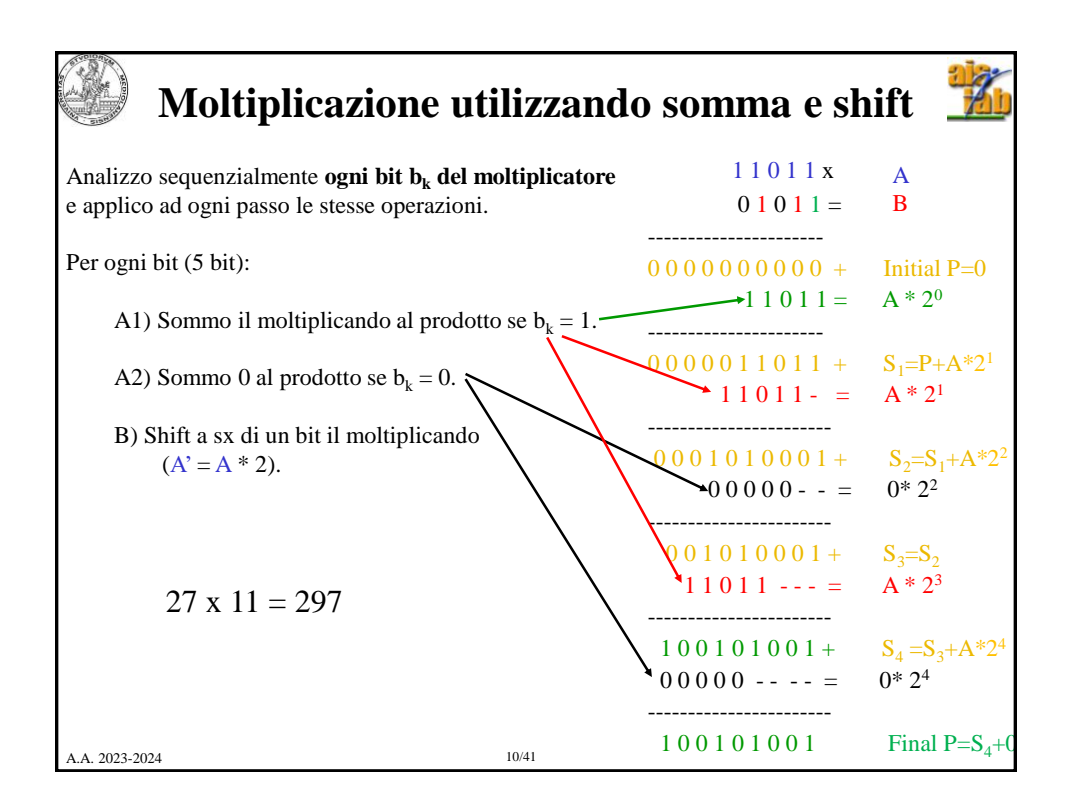

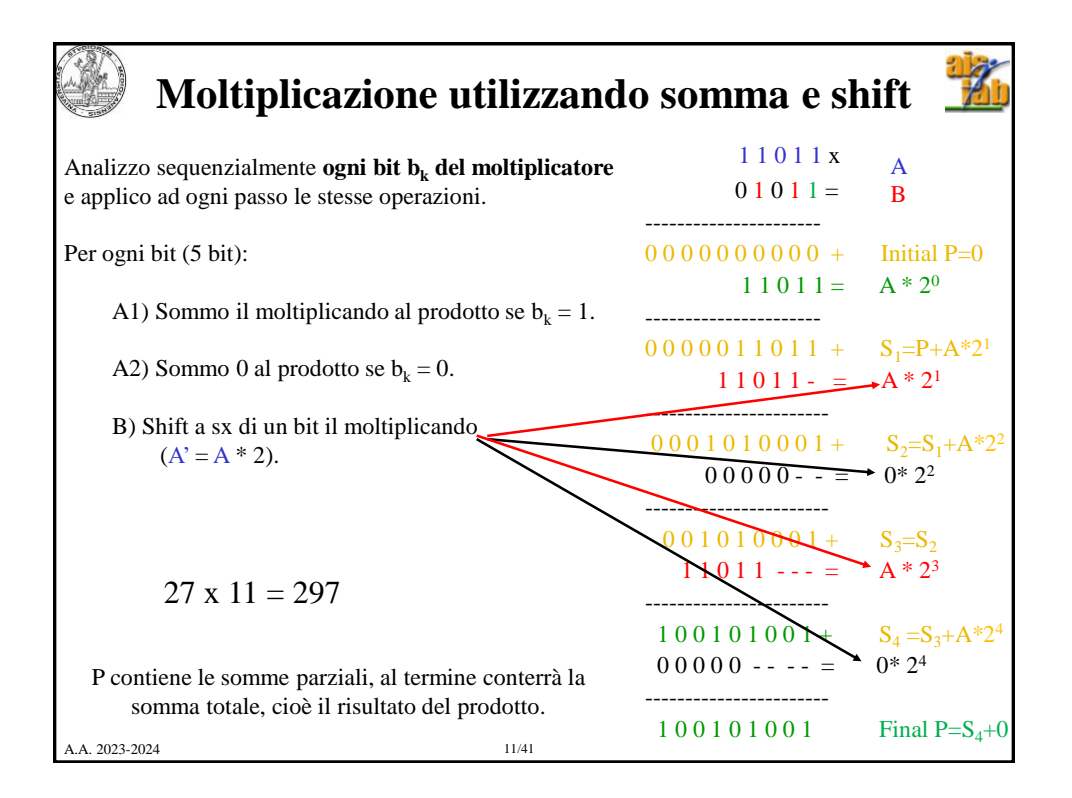

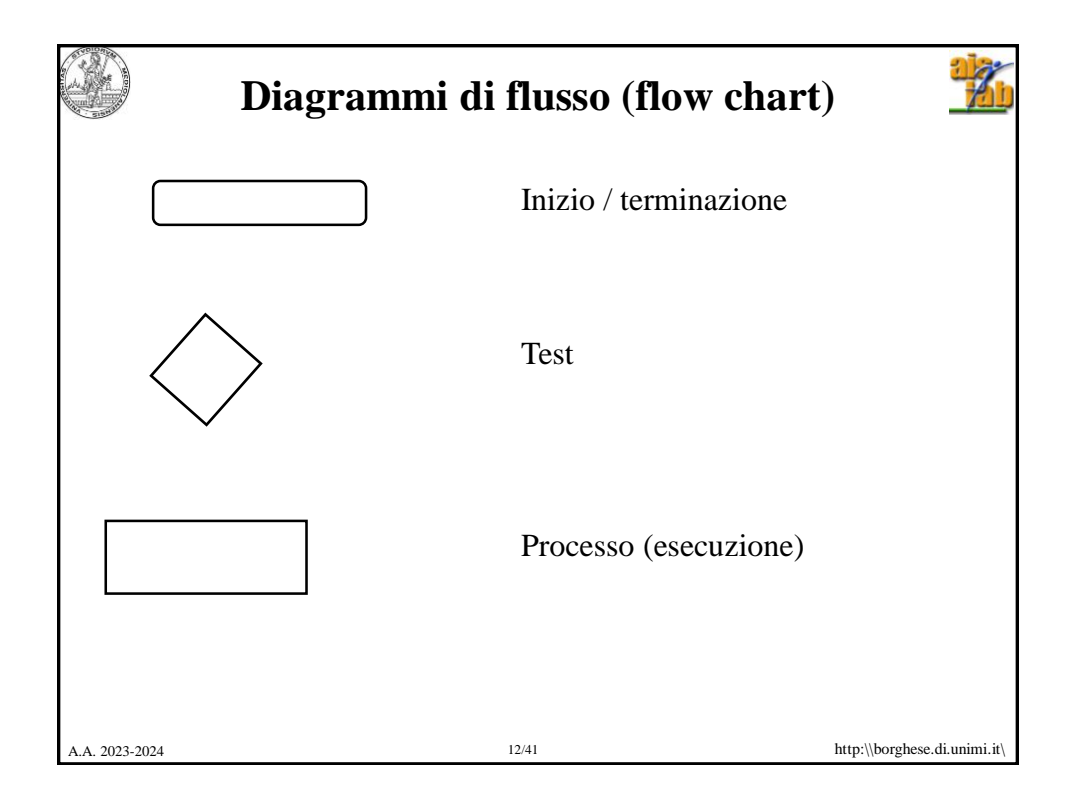

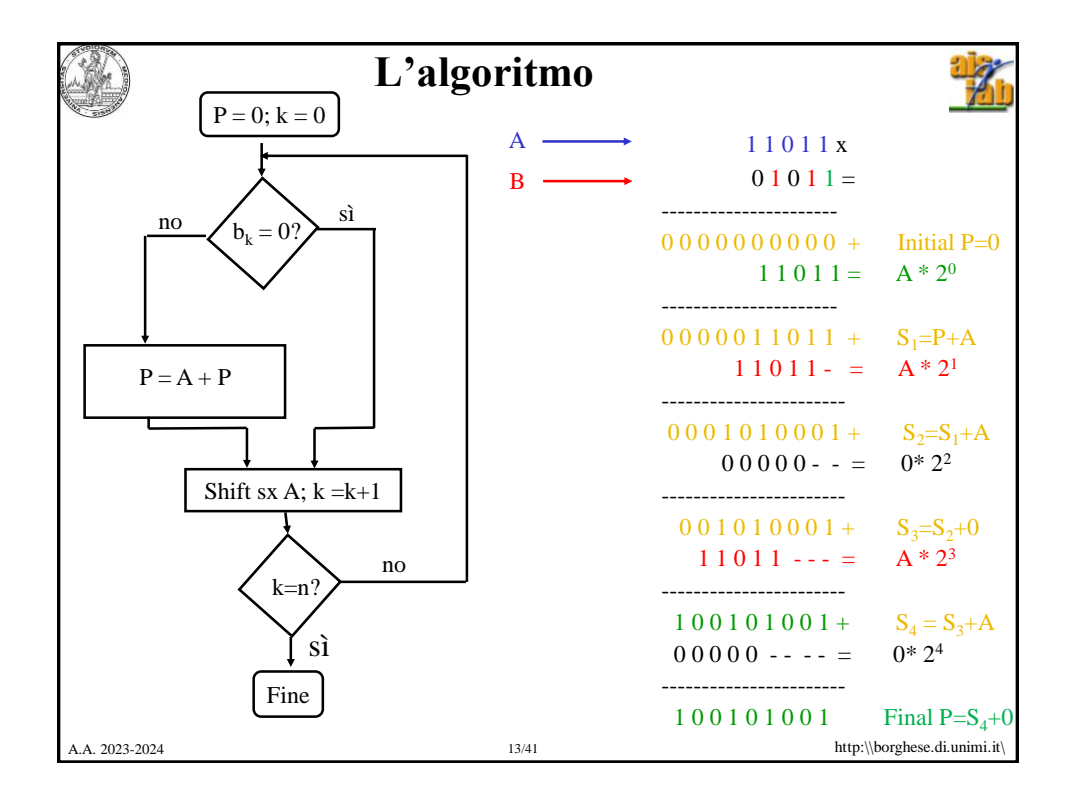

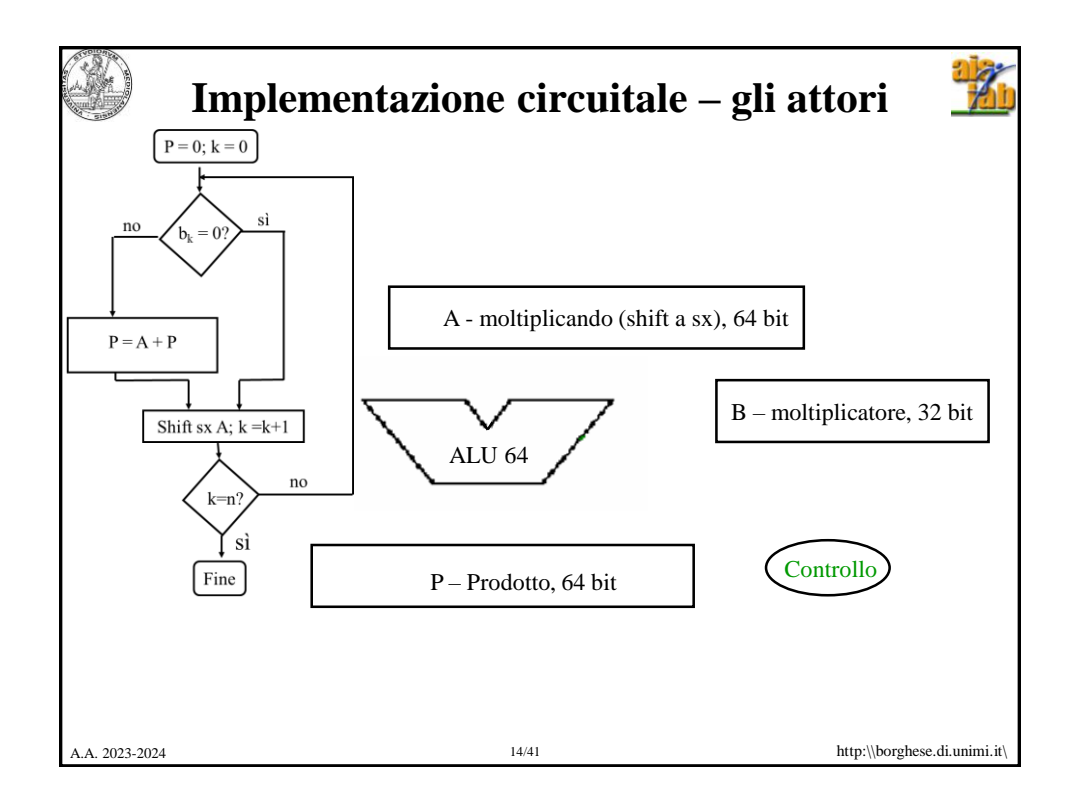

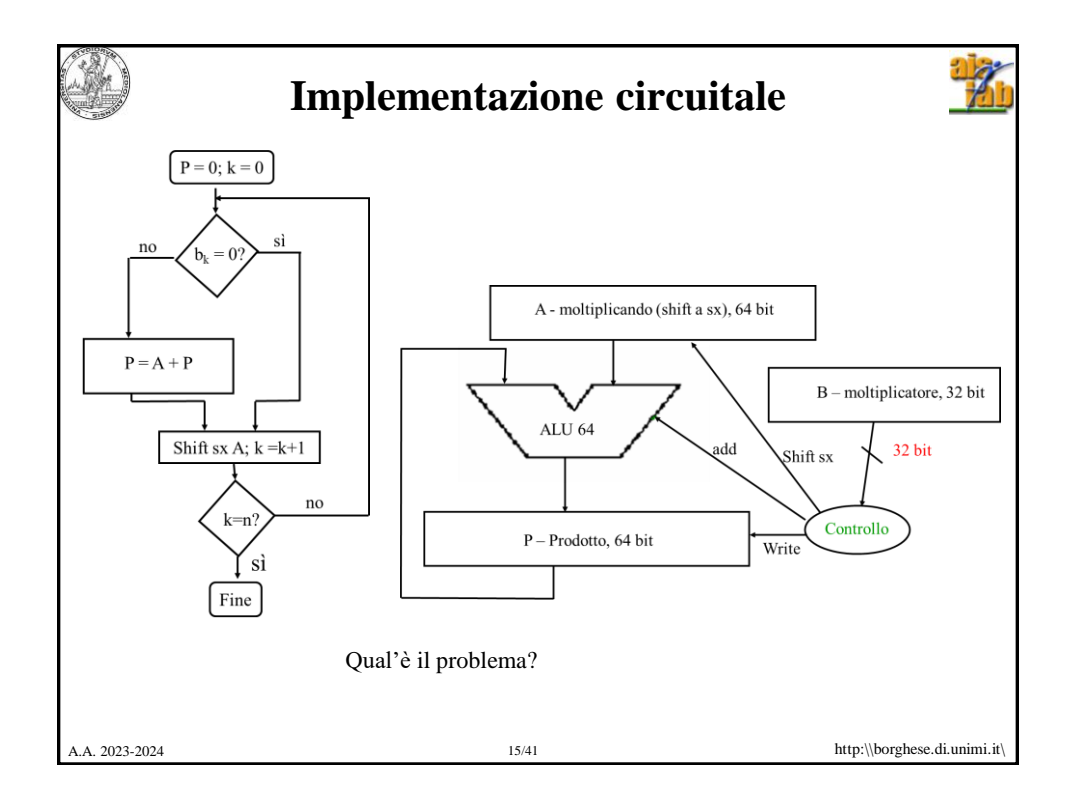

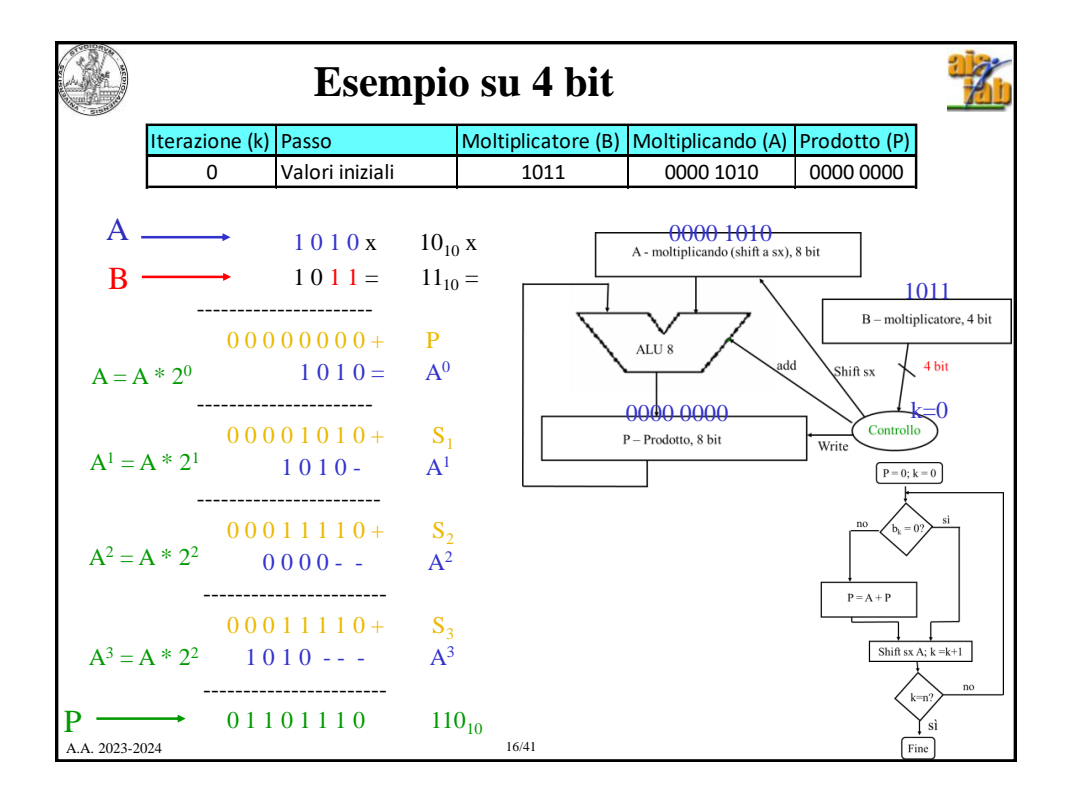

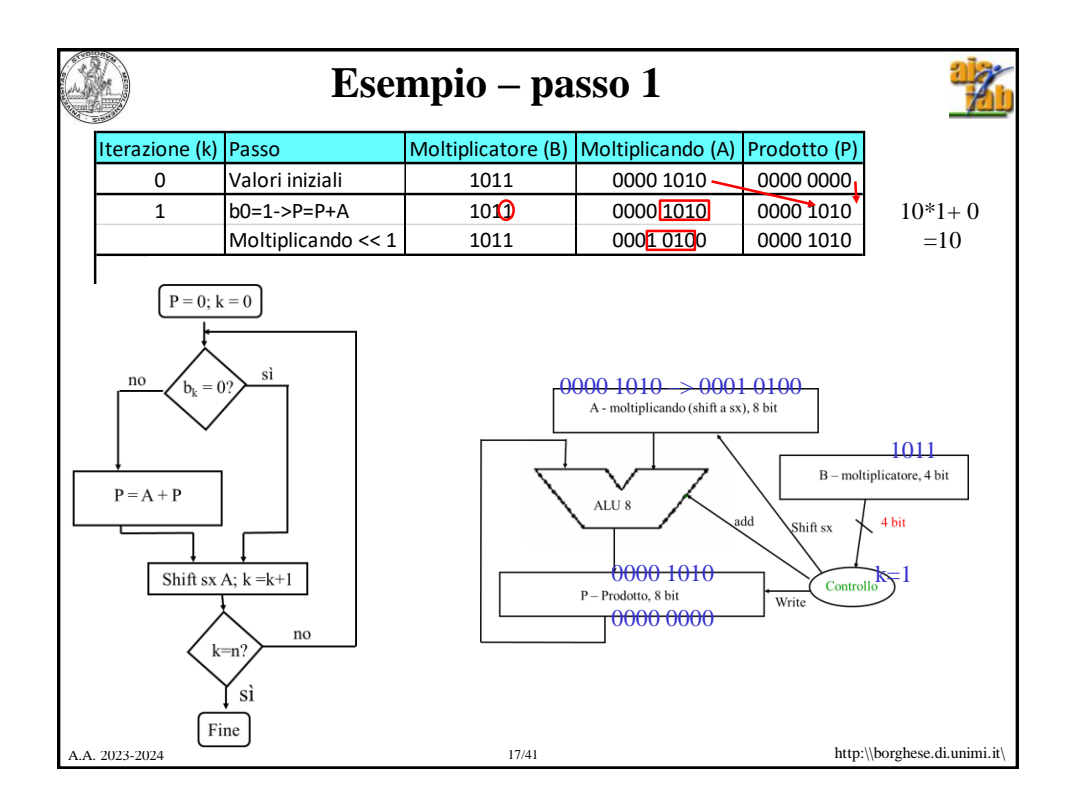

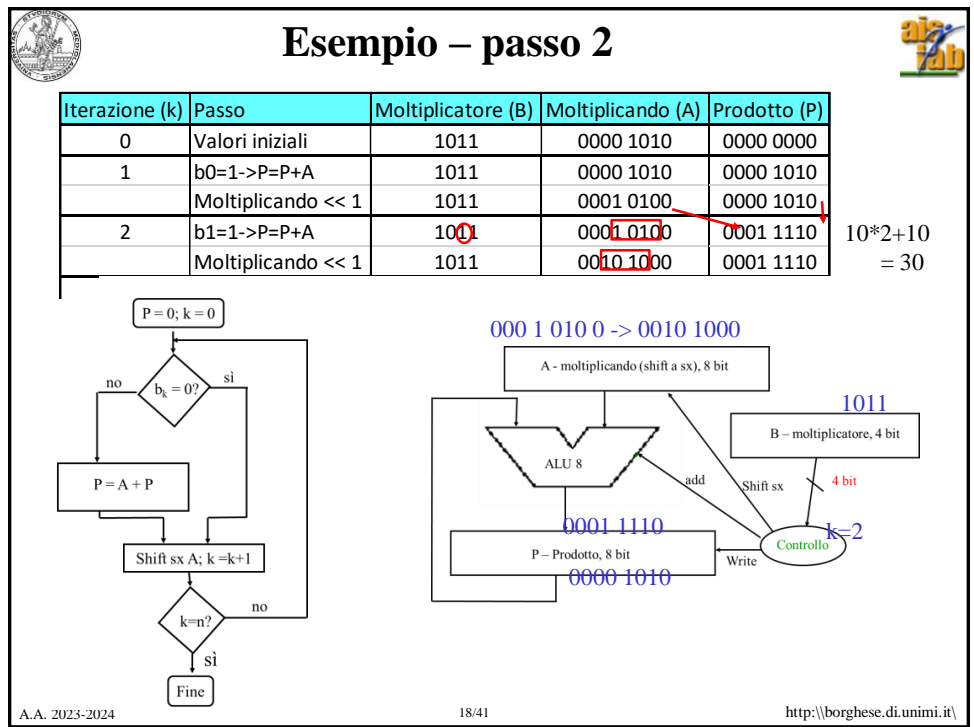

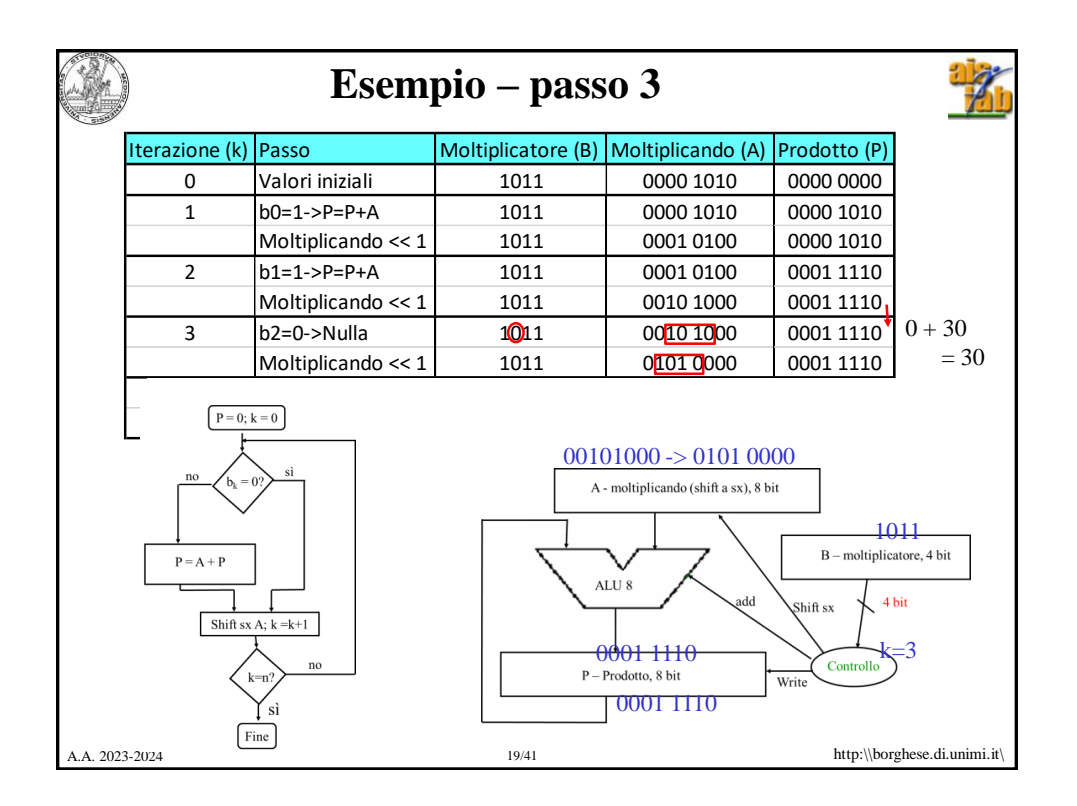

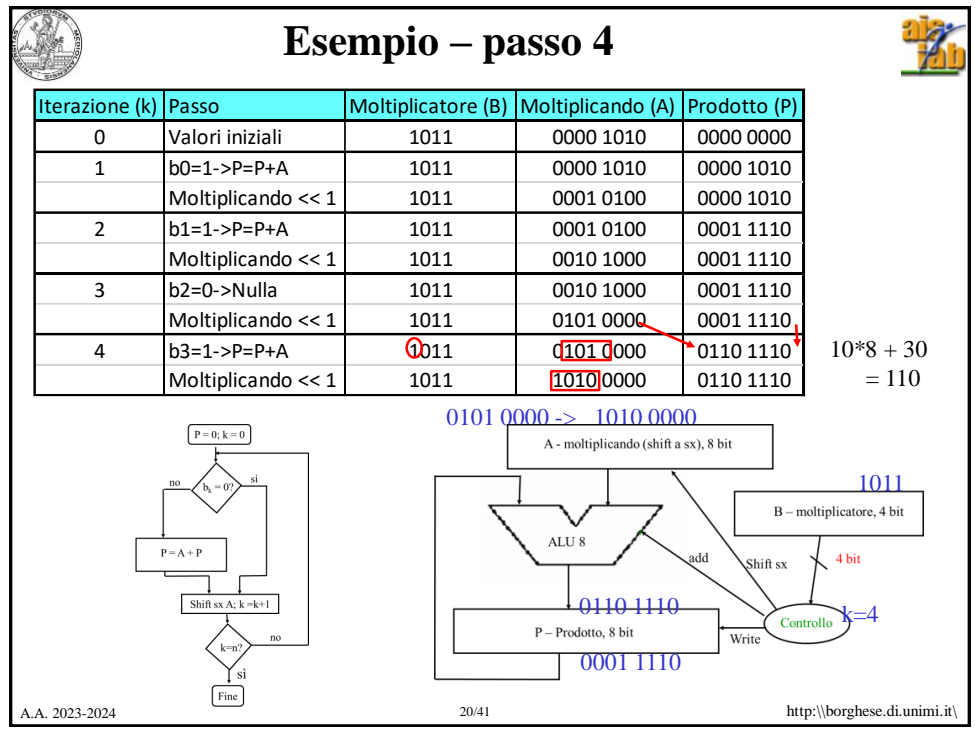

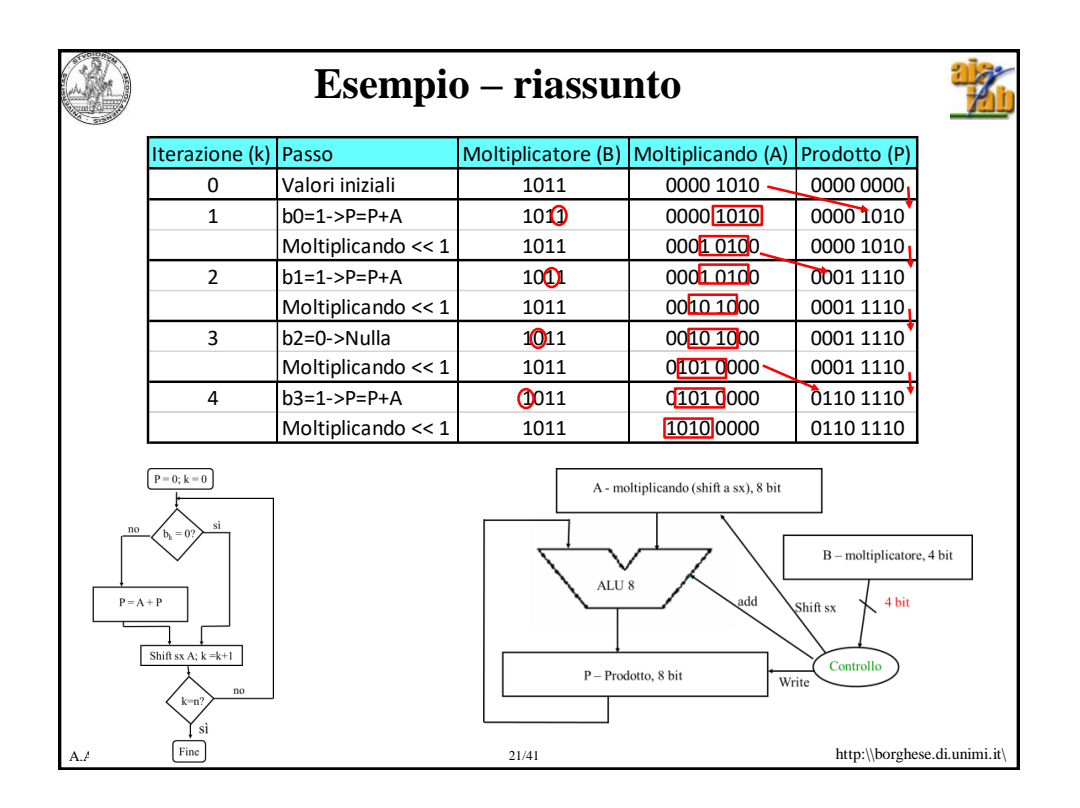

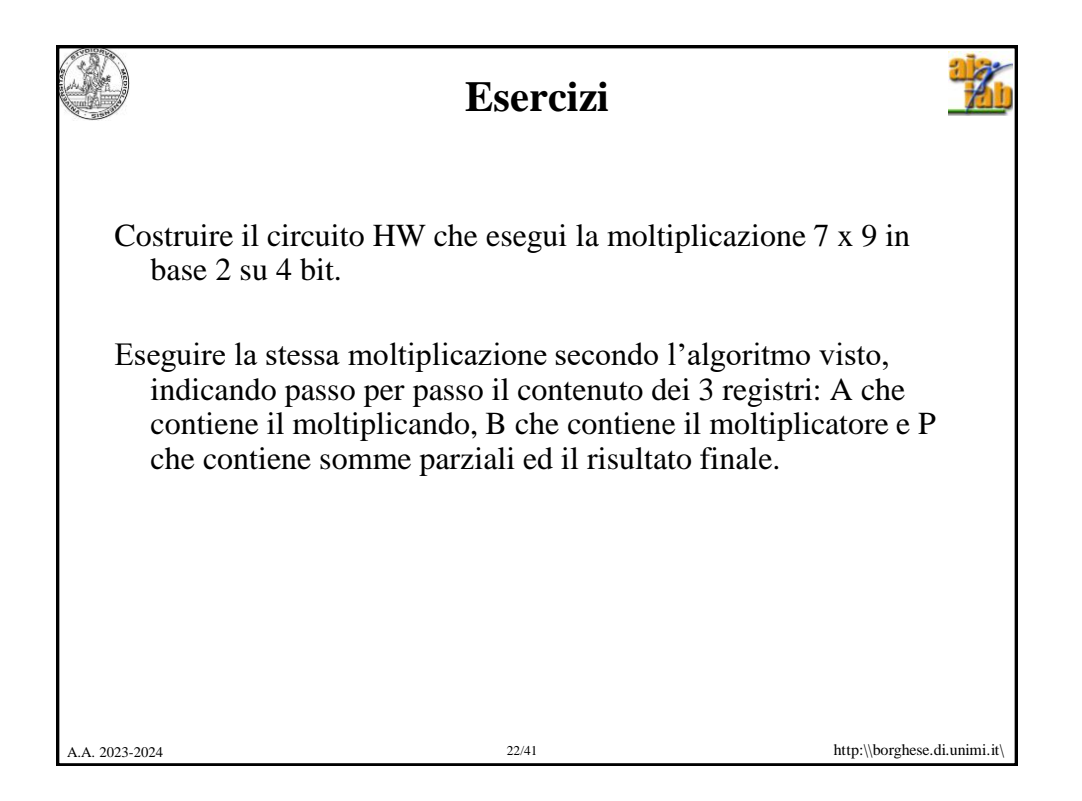

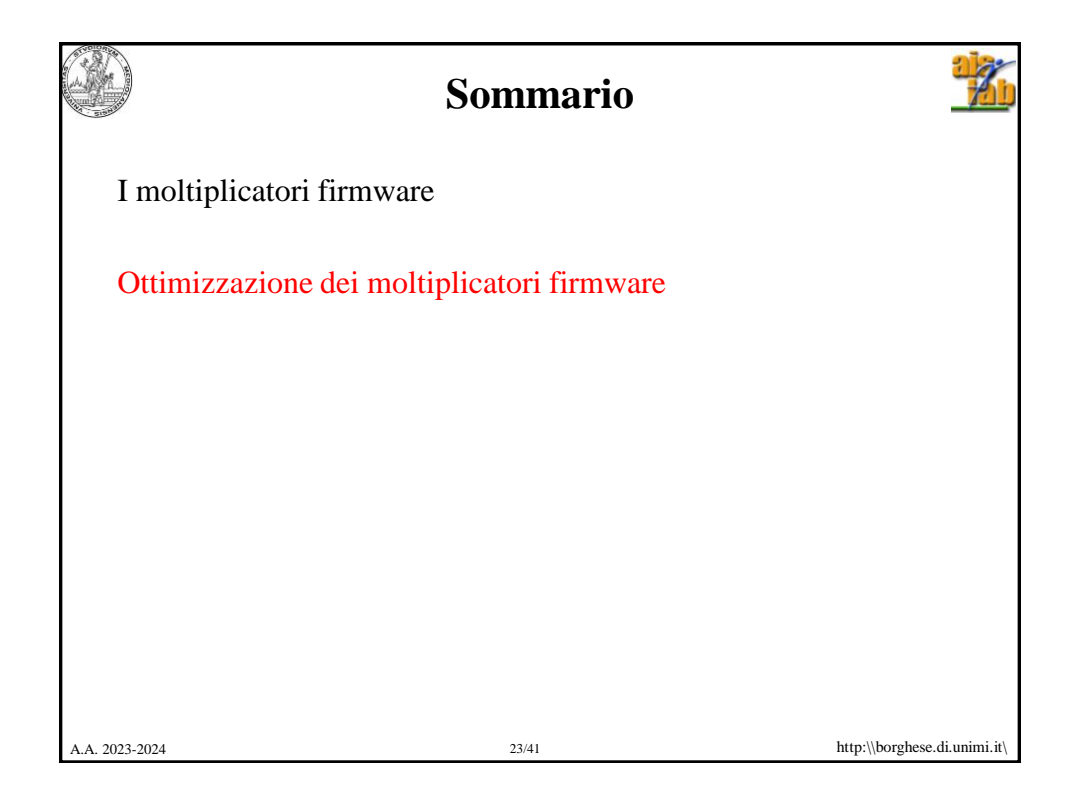

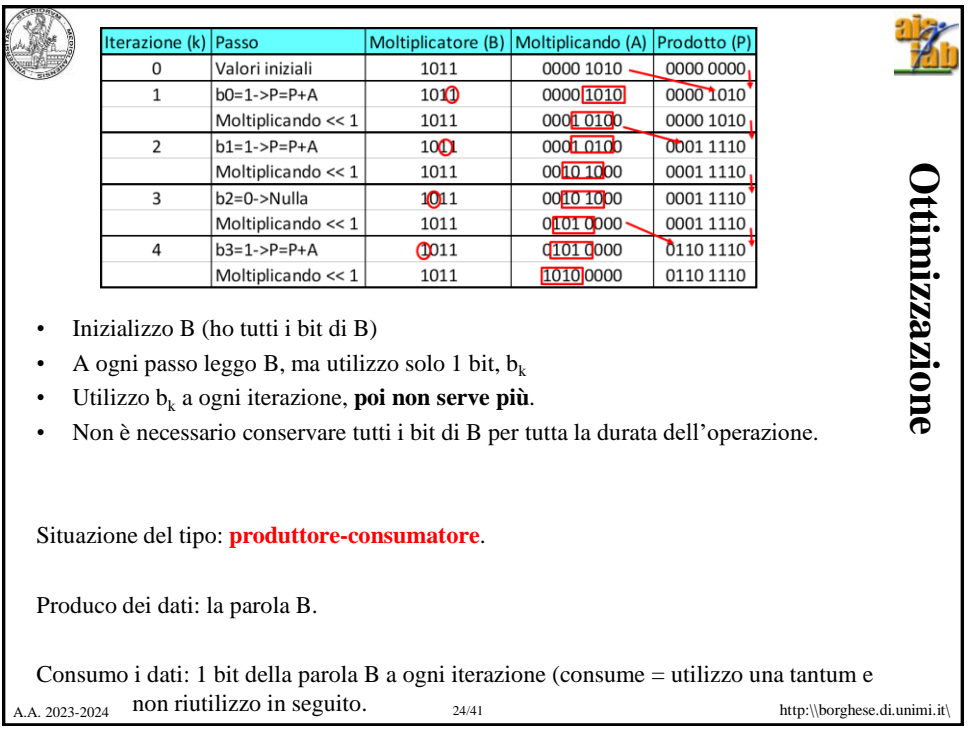

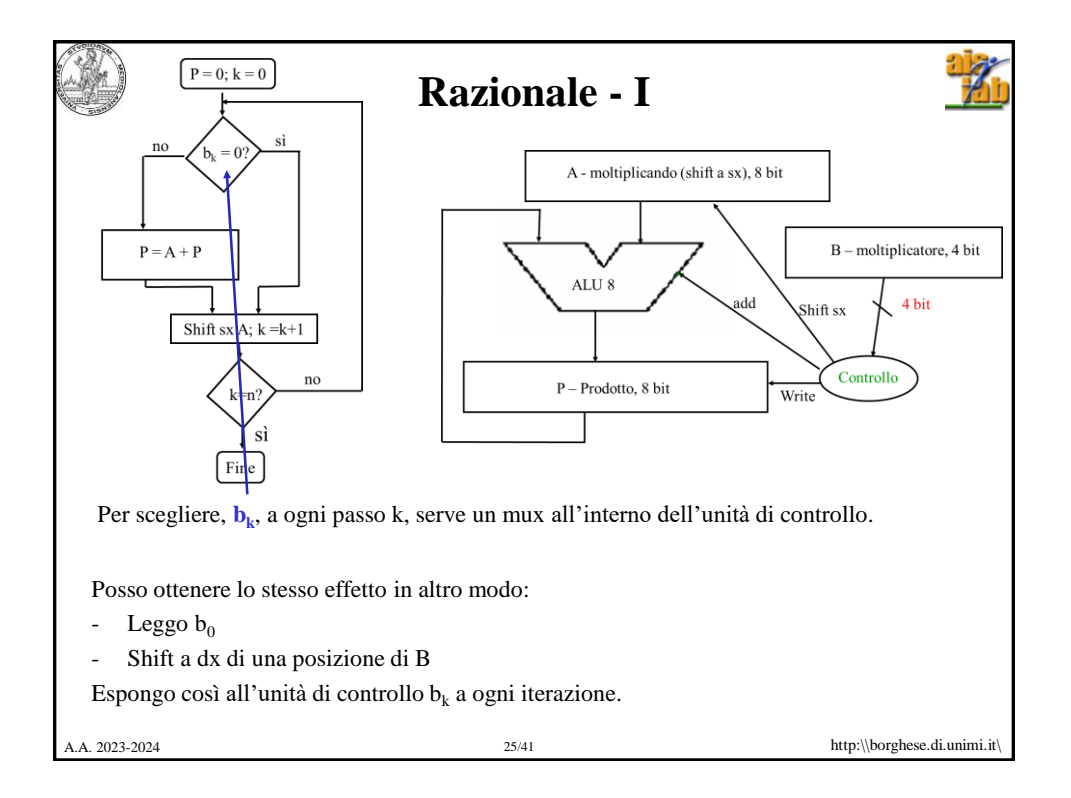

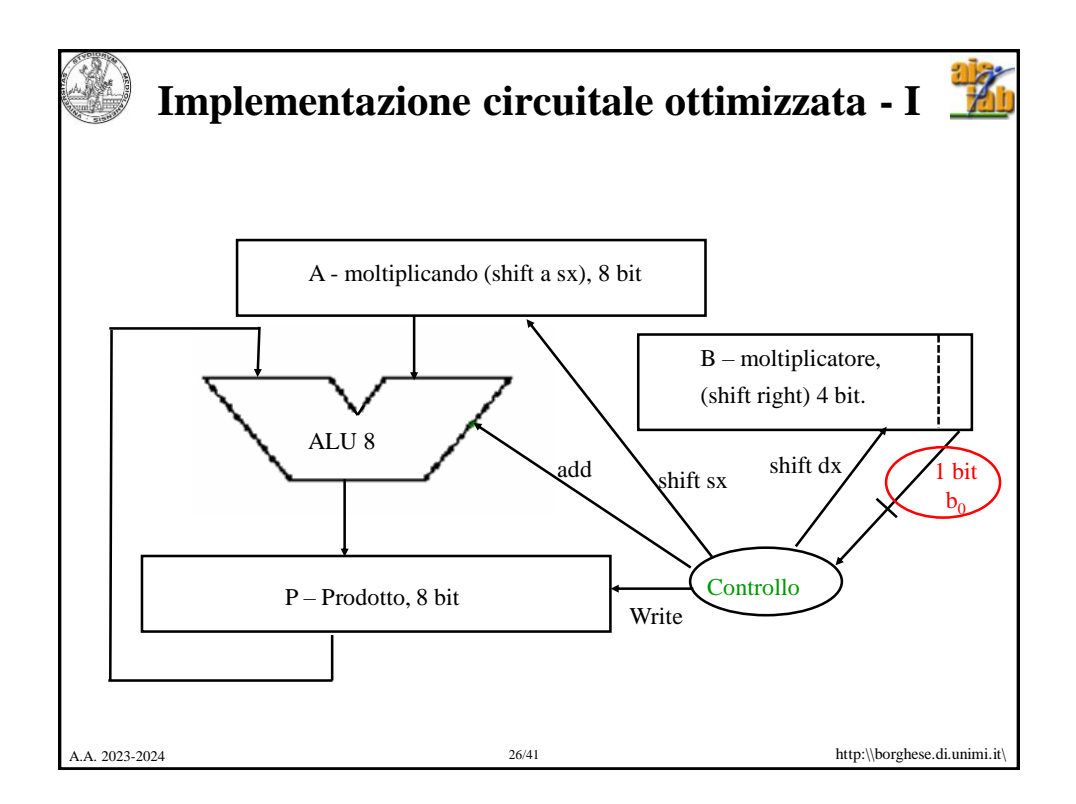

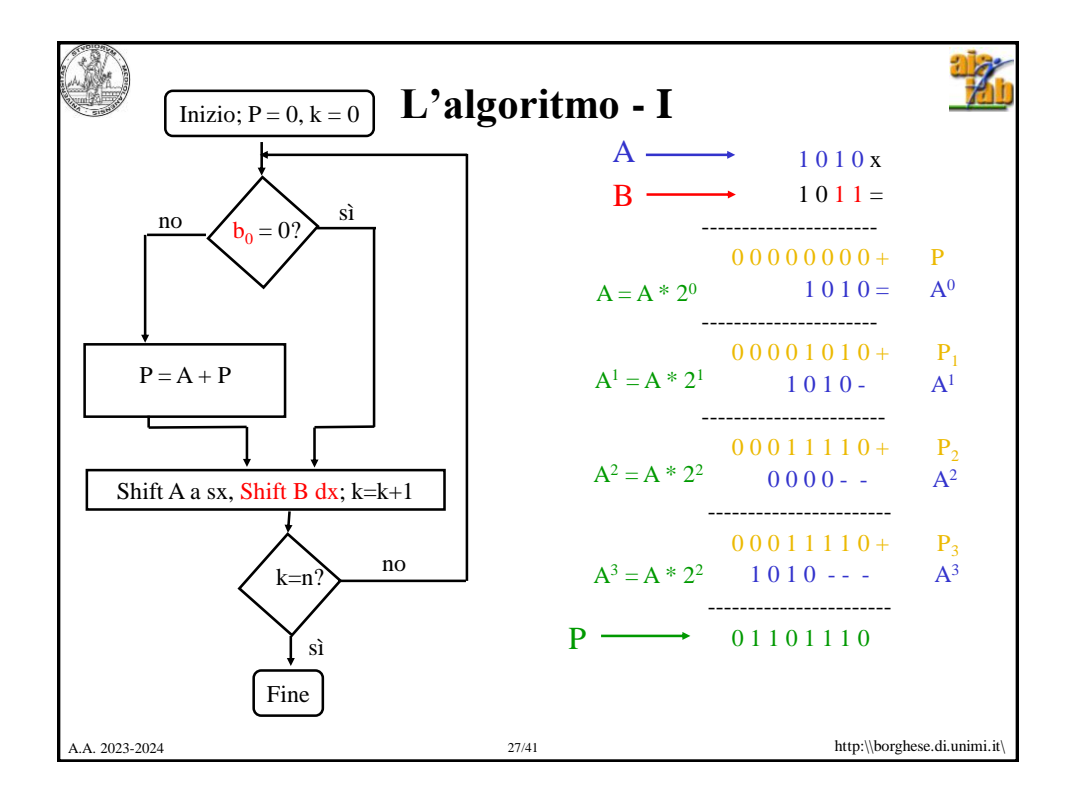

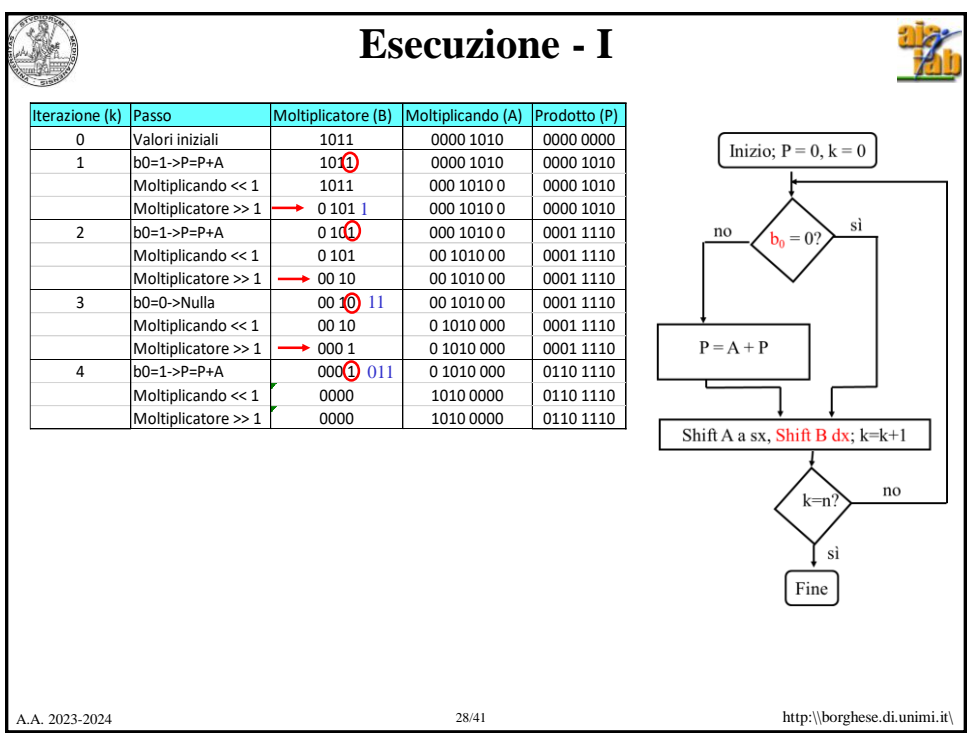

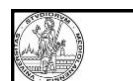

## **Razionale per una seconda implementazione**

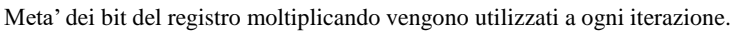

Gli N bit del moltiplicando sommati al registro prodotto vengono incolonnati di una posizione più a sinistra a ogni iterazione. Occupano N bit.

Ad ogni iterazione 1 bit del registro prodotto viene calcolato definitivamente.

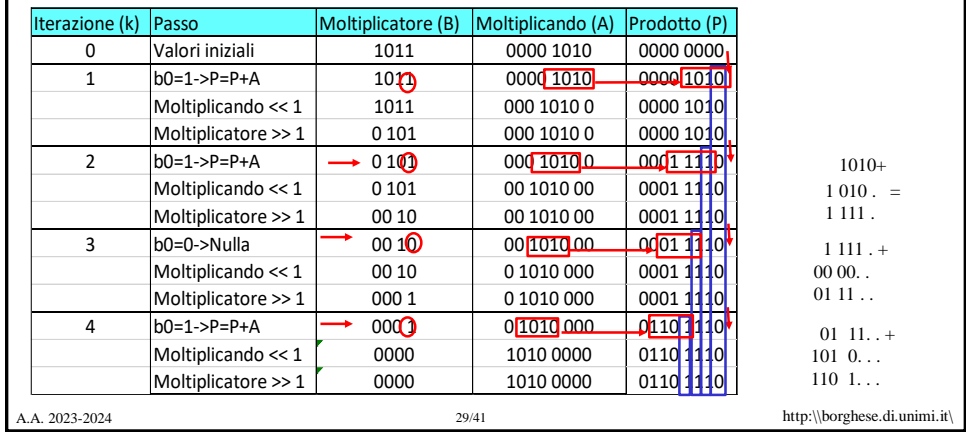

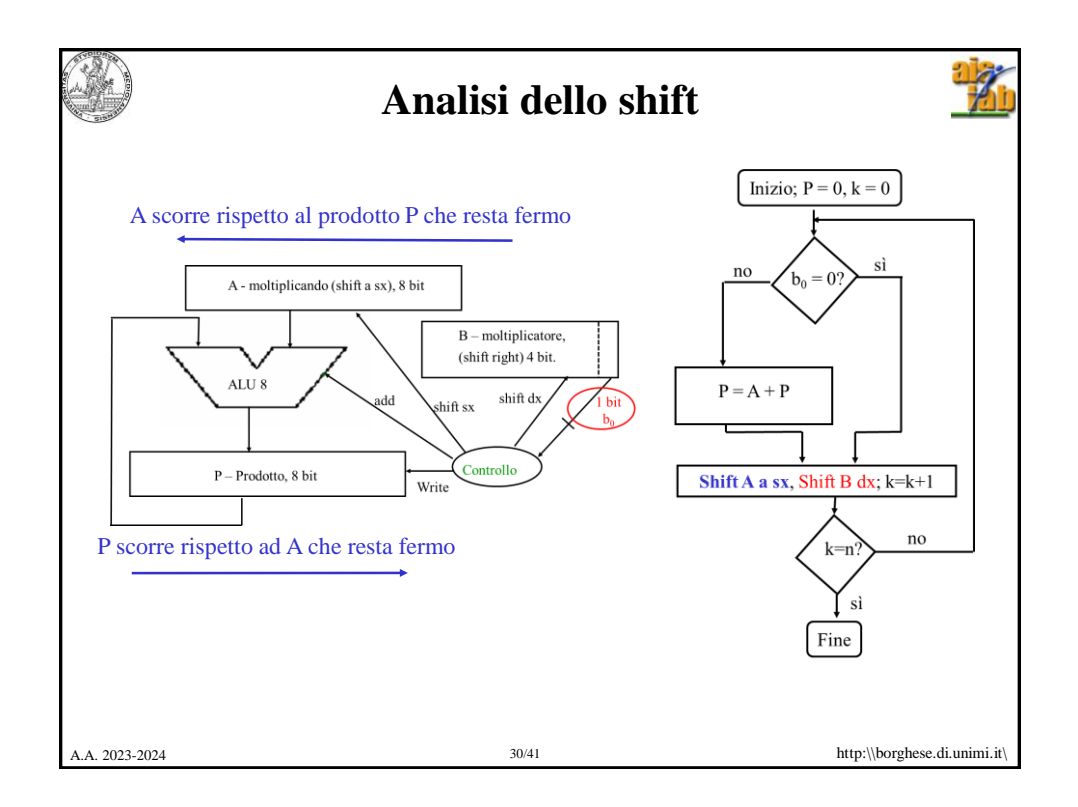

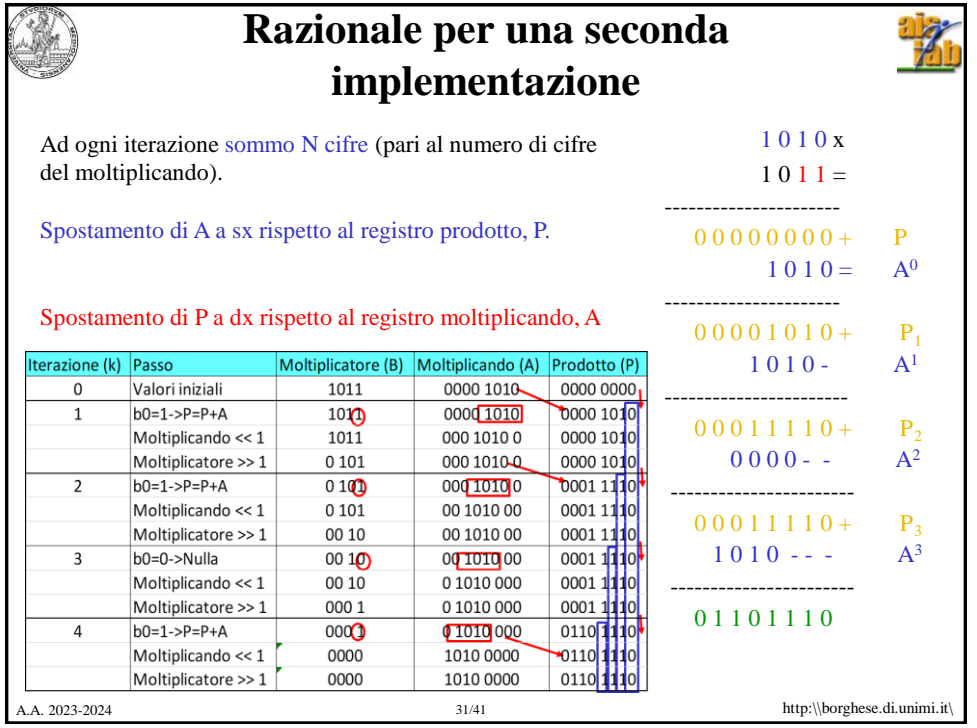

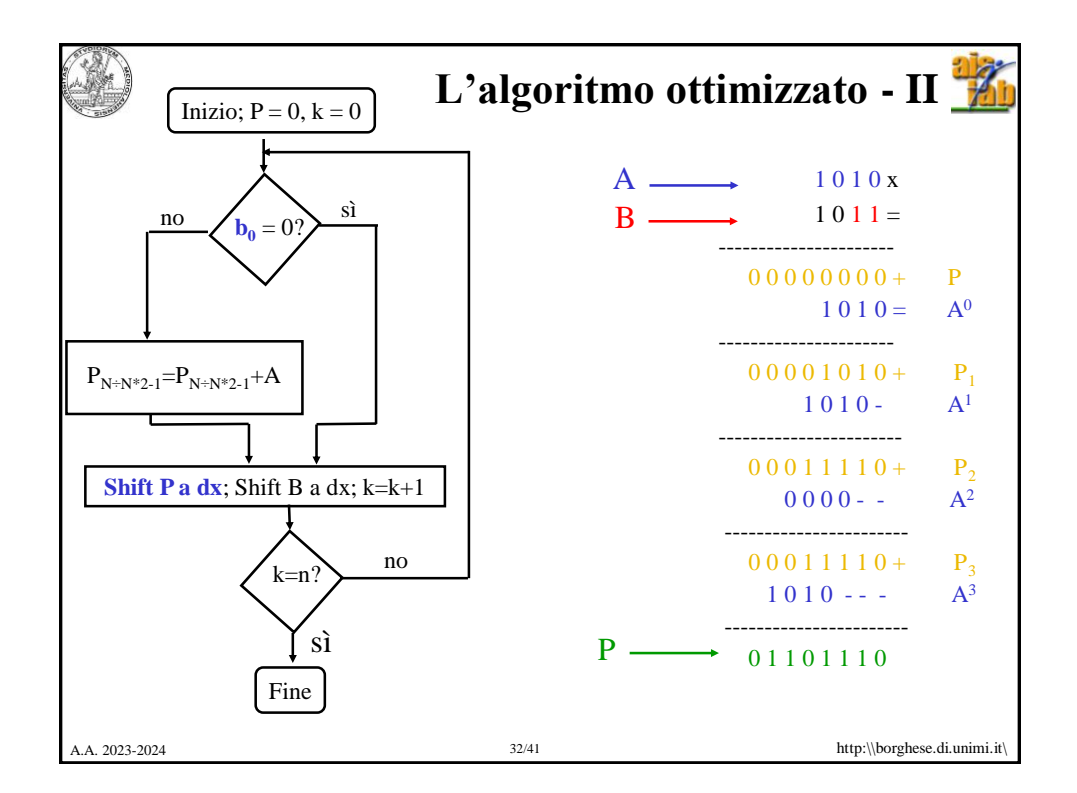

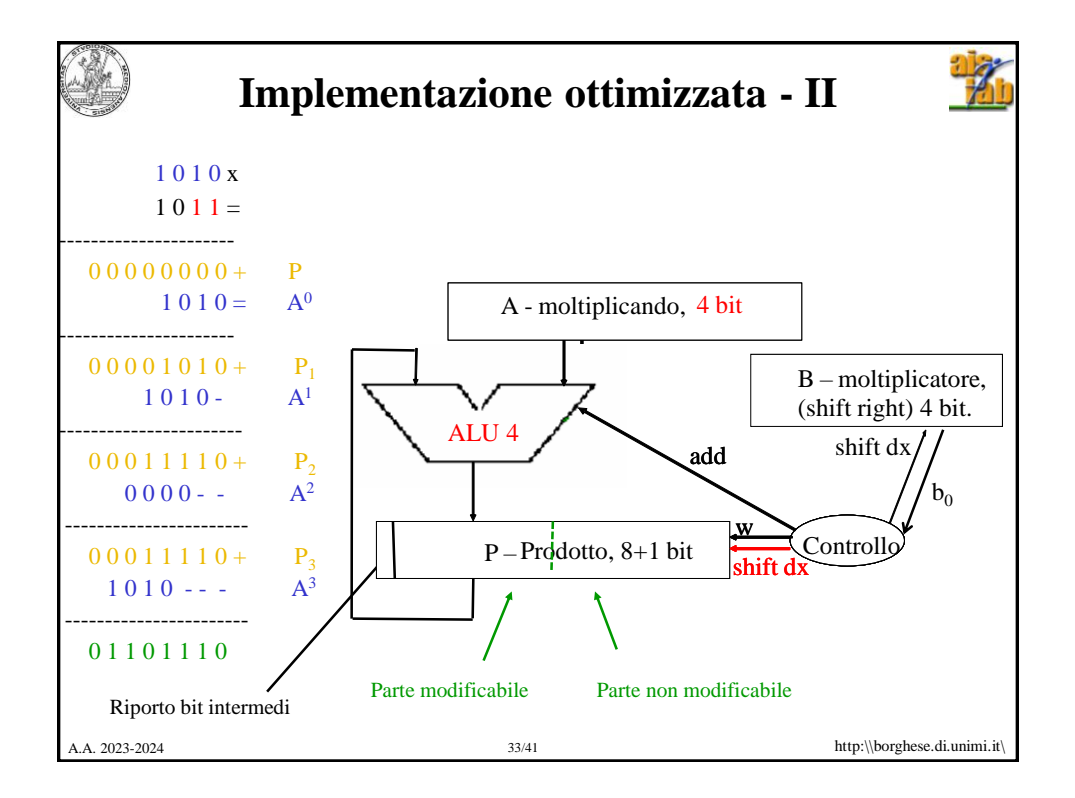

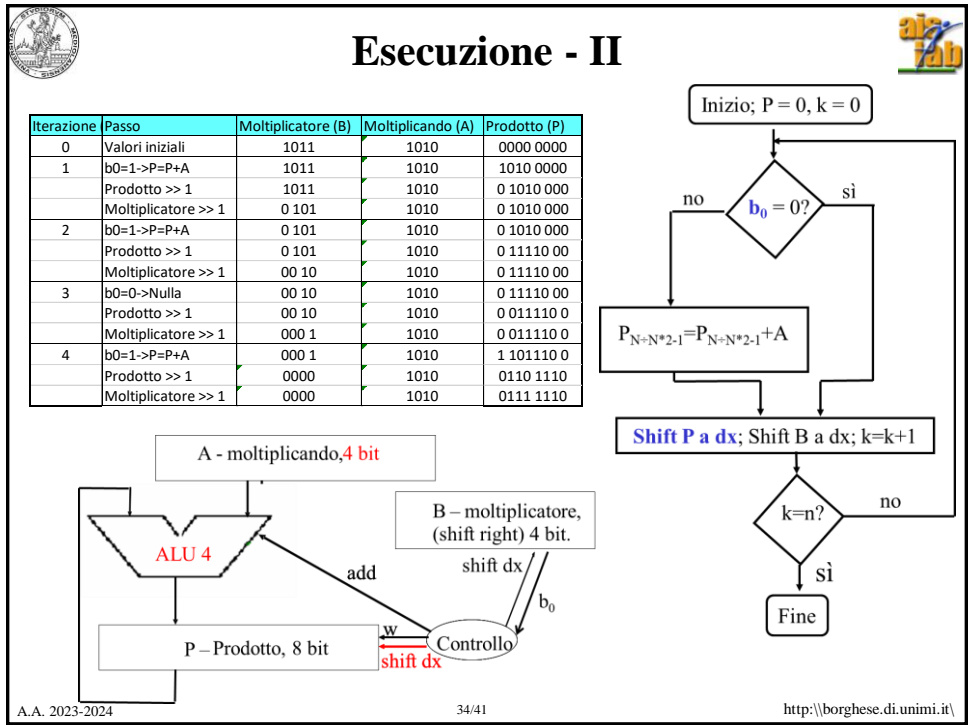

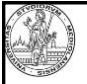

## **Razionale dell'implementazione - III**

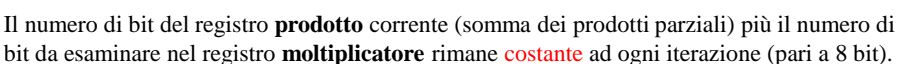

A.A. 2023-2024 35/41 http:\\borghese.di.unimi.it\ Si può perciò eliminare il registro moltiplicatore. Iterazione Passo Moltiplicatore (B) Moltiplicando (A) Prodotto (P) 0 Valori iniziali | 1011 | 1010 | 0000 0000 1 b0=1->P=P+A 1011 1010 1010 1010 100000 Prodotto >> 1 1011 1010 1010 000 Moltiplicatore >> 1  $\begin{array}{|c|c|c|c|c|} \hline \text{0} & \text{1010} & \text{0} & \text{0} & \text{0} & \text{0} & \text{0} \\ \hline \end{array}$ 2 b0=1->P=P+A 0 101 1010 11110 000 Prodotto >> 1 0 101 1010 0 11110 00 Moltiplicatore >> 1  $100 \overline{10}$  1010  $0.11110 \overline{10}$ 3 b0=0->Nulla 00 10 1010 0 11110 00 Prodotto >> 1 00 10 1010 0011110 0 Moltiplicatore >> 1  $\begin{array}{|c|c|c|c|c|c|c|c|c|} \hline \text{Moltiplicative} & & & 000 & 1 & 1010 & 0 & 0 & 0 & 11110 & 0 \\ \hline \end{array}$ 4 | b0=1->P=P+A | 000 1 | 1010 | 1101110 0 Prodotto >> 1  $\begin{bmatrix} 0 & 0 & 0 & 0 \\ 0 & 0 & 0 & 0 \\ 0 & 0 & 0 & 0 \end{bmatrix}$  0110 1110 Moltiplicatore >> 1 0000  $\begin{bmatrix} 0 & 1010 \\ 0 & 101111110 \end{bmatrix}$ 

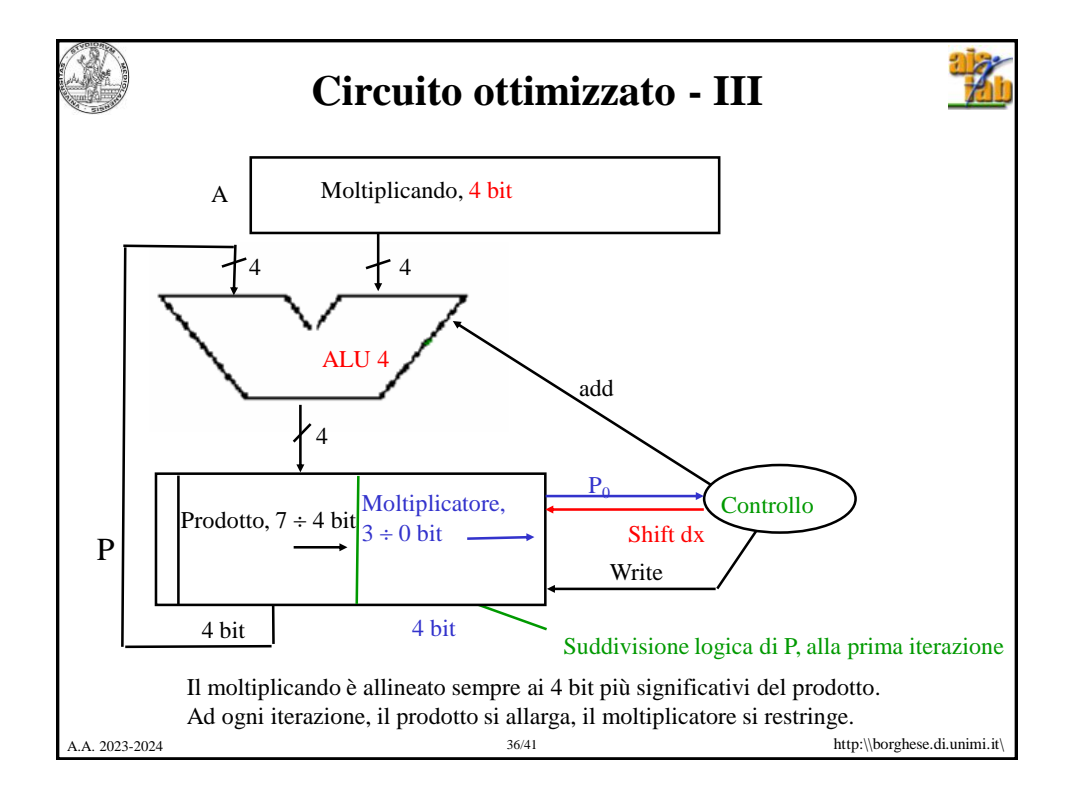

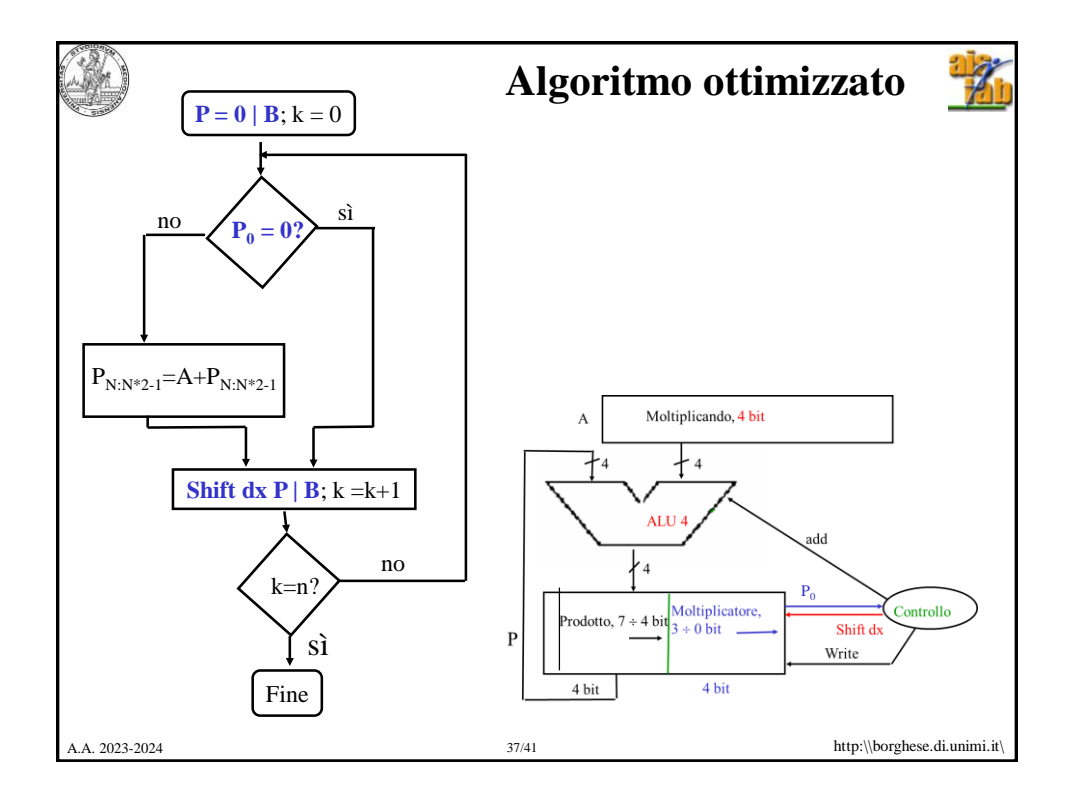

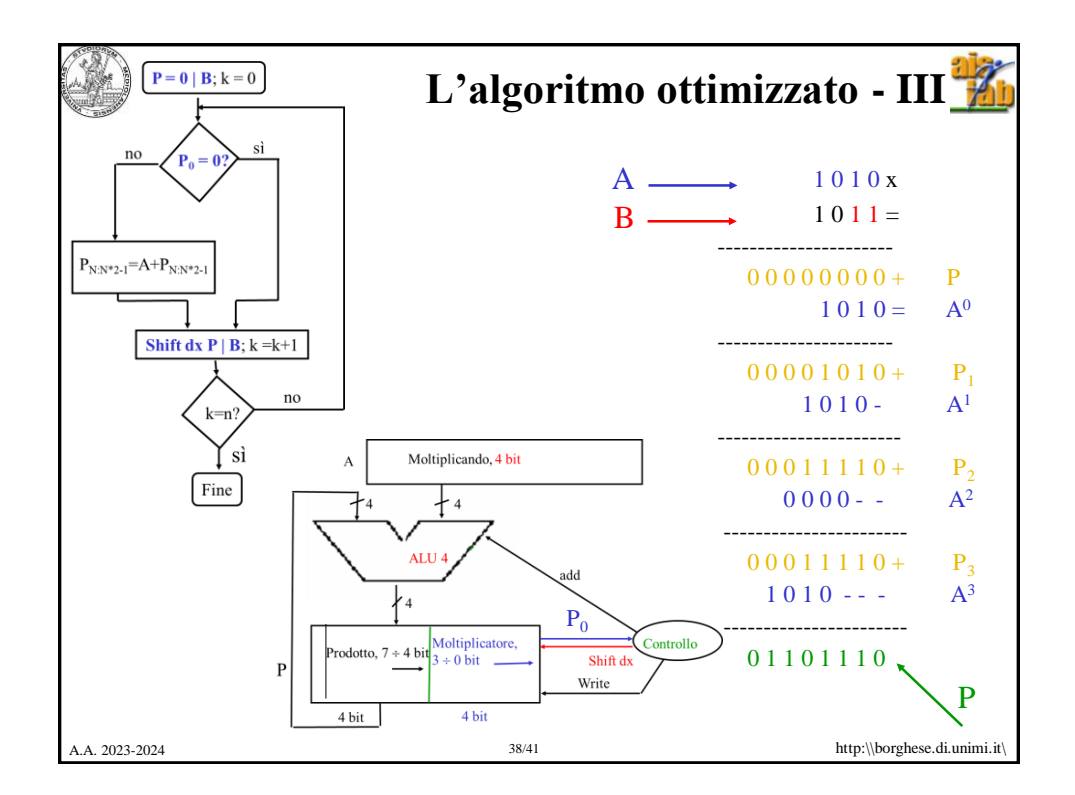

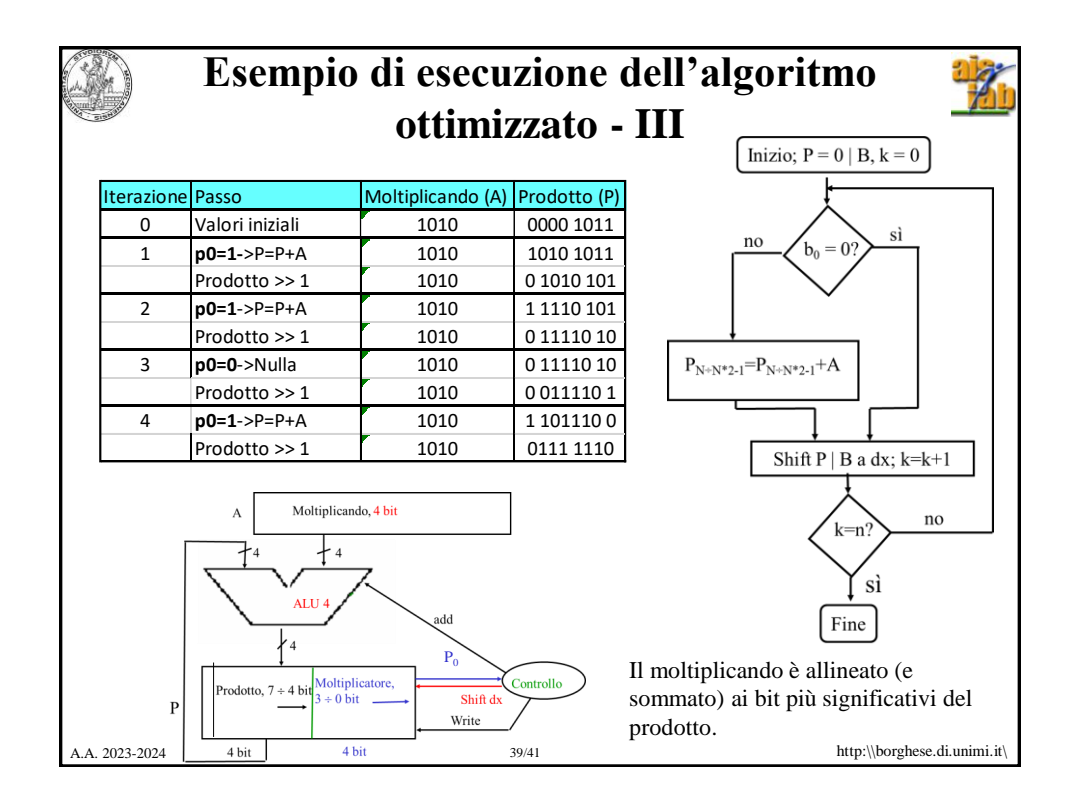

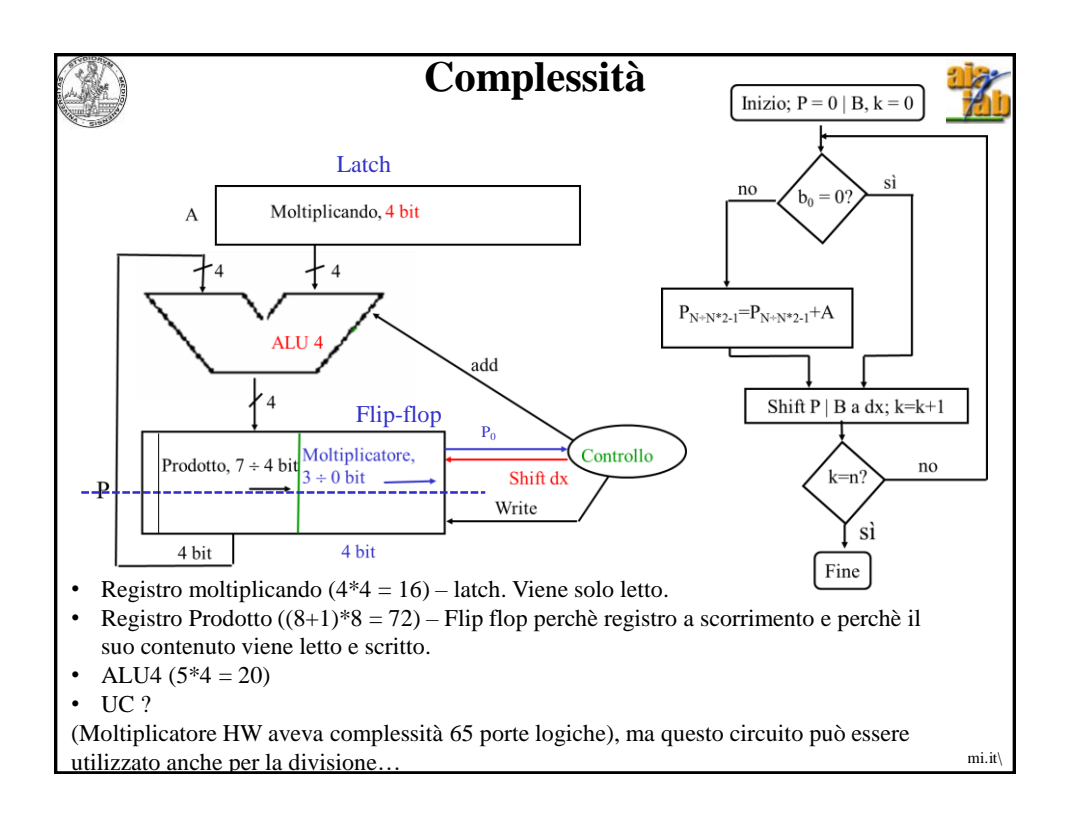

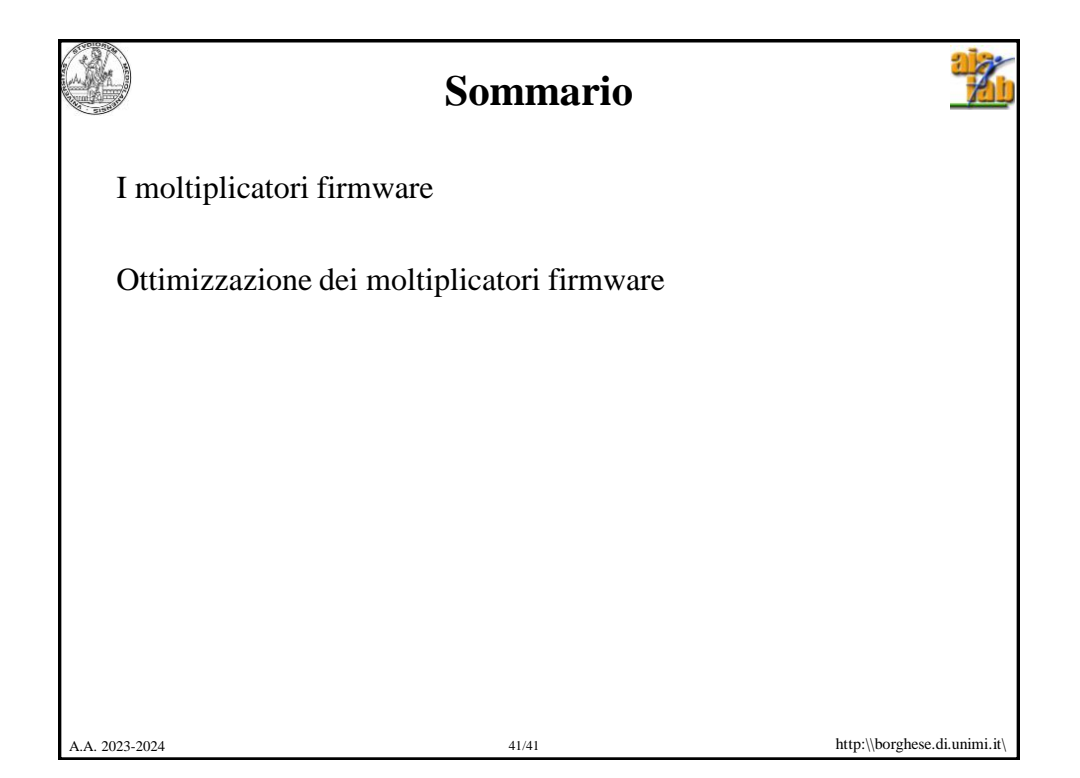